## **AUFTRAG**

## **RurWeb-Businessaccount PRO**

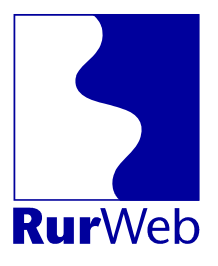

Der normale, kostenlose RurWeb-Account wird um drei Funktionen erweitert:

- **Besondere Listung im Unternehmensverzeichnis** Ein Eintrag Ihres Unternehmens im Unternehmensverzeichnis wird hervorgehoben dargestellt. Der Eintrag erscheint an drei Stellen:
	- o In einer Hauptrubrik
	- o Auf der Ebene oberhalb der Hauptrubrik
	- o In einer Nebenrubrik

Sie können den Eintrag selber ändern und die Rubrik selber auswählen.

**Termineingabe**

Geben Sie Termine Ihres Geschäfts, wie "Tag der offenen Türe", Veranstaltungen etc. in den RurWeb-Terminkalender ein.

 **Erweiterte Visitenkarte**  Mit dieser Funktion können Sie HTML in Ihre Visitenkarte eingeben. Damit können Öffnungszeiten, Firmenlogos, Internetlinks hinterlegt werden.

Die Visitenkarte ist an allen Stellen verlinkt, an denen Einträge hinterlegt werden können. Insbesondere auch bei allen Termineinträgen, Kleinanzeigen und Pressemitteilungen.

## Kosten: 99,- EUR pro Jahr

Ihre Adresse:

Alle Preise zzgl. 19 % MwSt. Der Jahresbetrag ist für ein Jahr im Voraus zu bezahlen. Mindestlaufzeit 1 Jahr. Der Vertrag verlängert sich jeweils ein Jahr, wenn er nicht 1 Monat vor Ablauf gekündigt wird. Alle Lieferungen und Leistungen nur auf Basis der vorliegenden AGB.

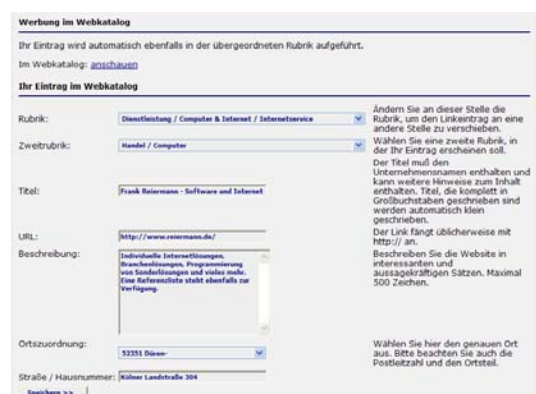

*Ändern Sie Titel und Beschreibung Ihres Linkeintrags selber* 

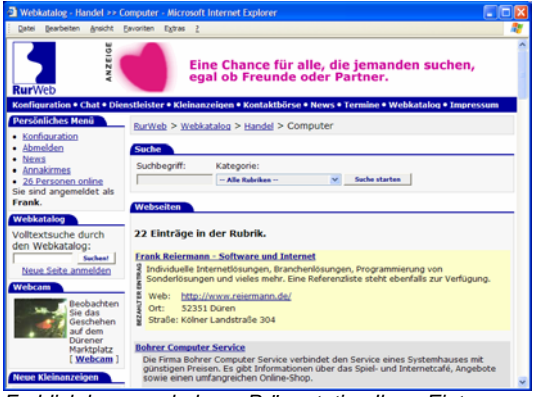

*Farblich hervorgehobene Präsentation Ihres Eintrags. Linkeinträge von Werbekunden werden nach vorne sortiert.* 

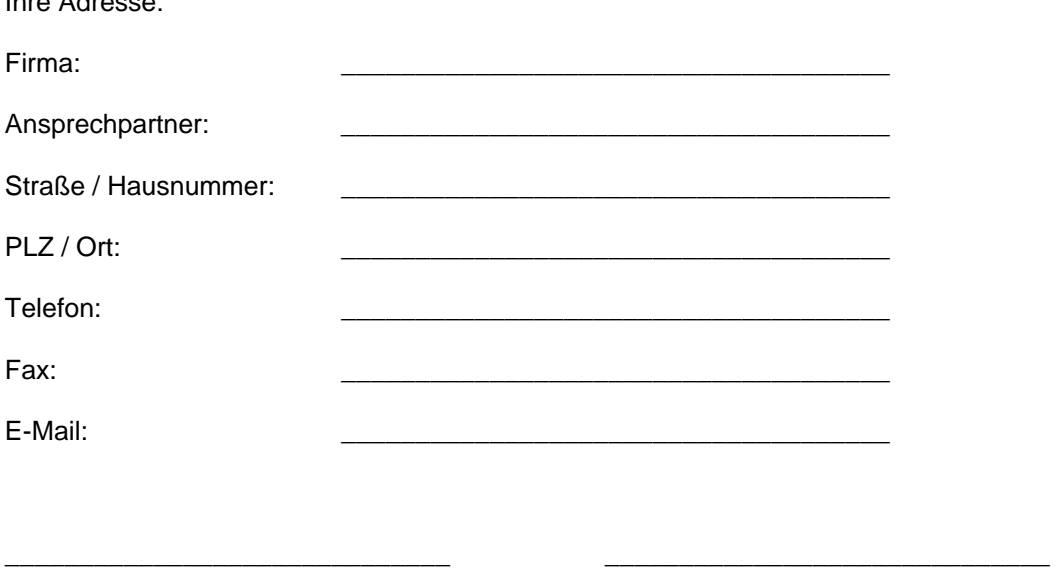

Ort, Datum Unterschrift/ Firmenstempel

\_\_\_\_\_\_\_\_\_\_\_\_\_\_\_\_\_\_\_\_\_\_\_\_\_\_\_\_\_\_\_\_\_\_\_\_\_\_\_\_\_\_\_\_\_\_\_\_\_\_\_\_\_\_\_\_\_\_\_\_\_\_\_\_\_\_\_\_\_\_\_\_\_\_\_\_\_\_\_\_\_